## 第22回全国救急隊員シンポジウム 演題登録システム 【 トップページ 】

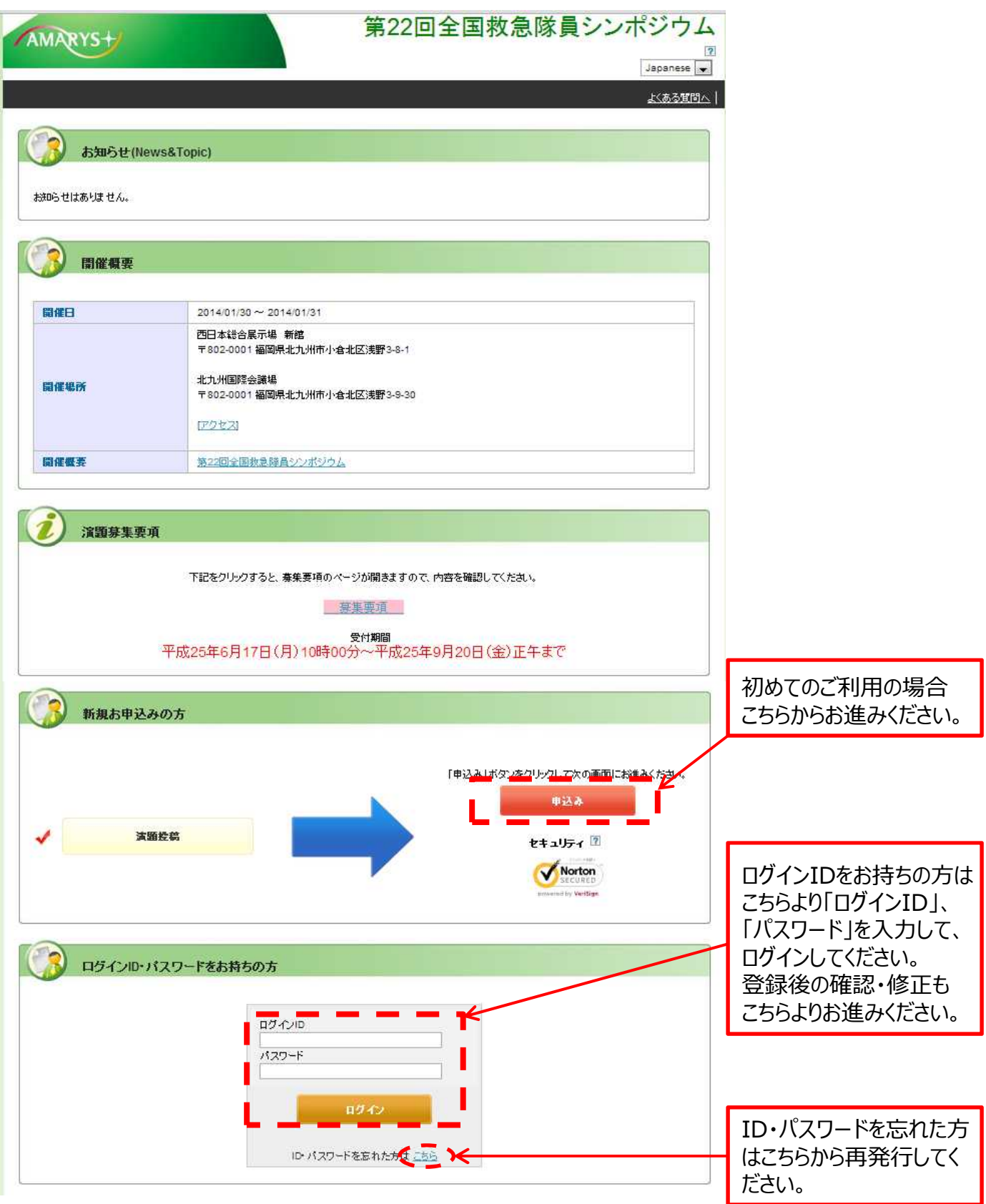

## 第22回全国救急隊員シンポジウム 演題登録システム 【 個人情報登録 演題投稿 1/3 】

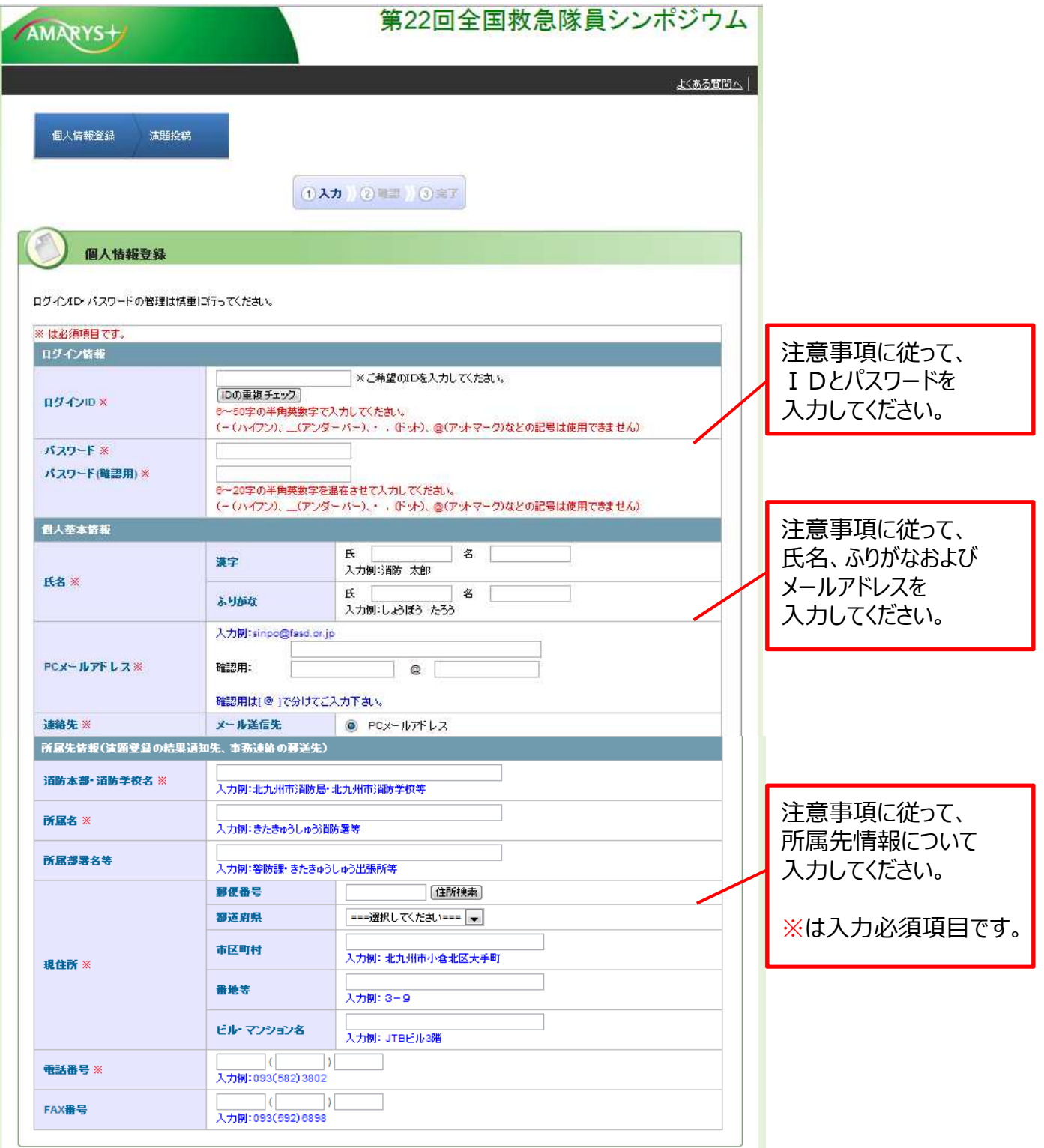

## 第22回全国救急隊員シンポジウム 演題登録システム 【 個人情報登録 演題投稿 2/3 】

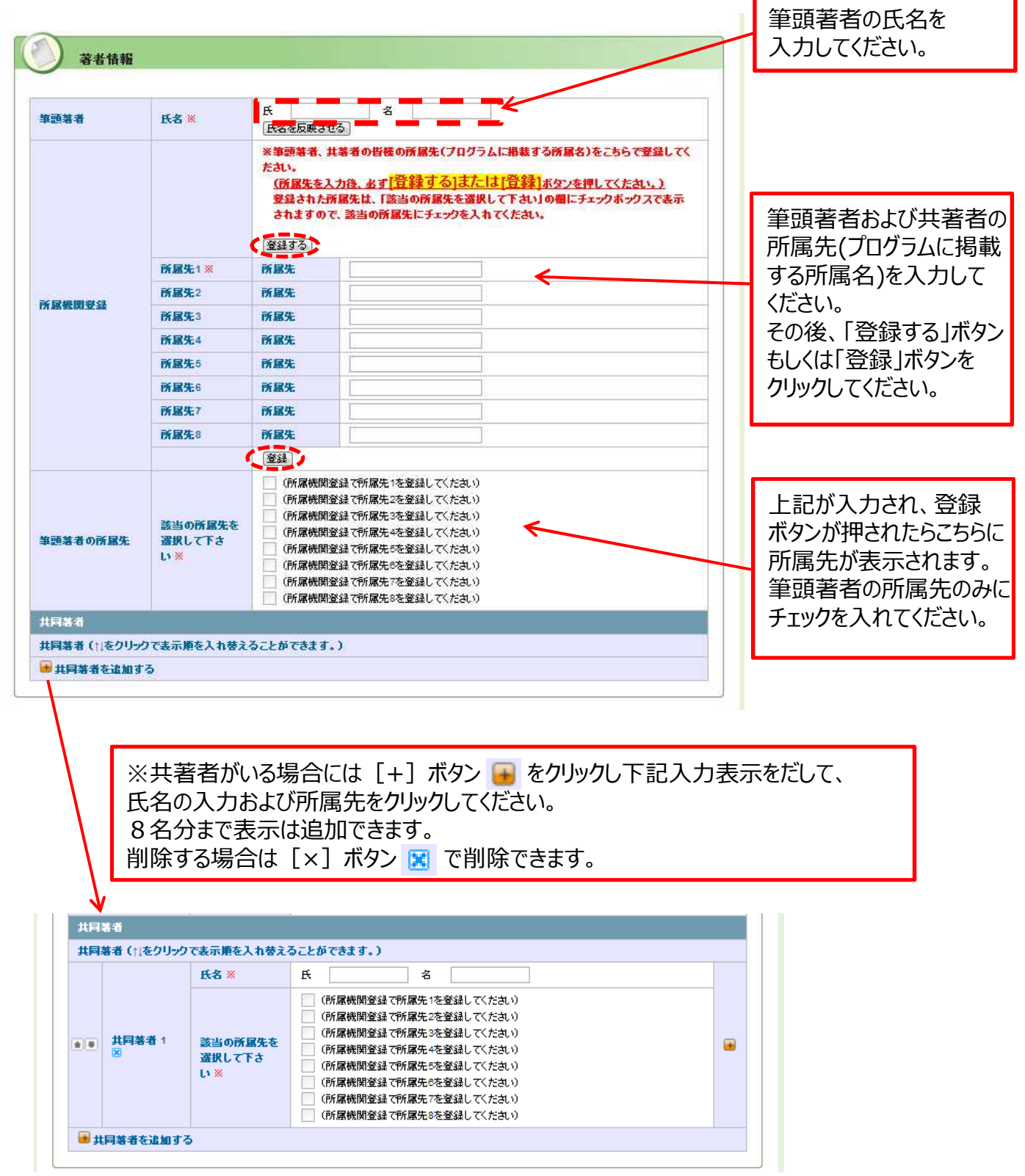

## 第22回全国救急隊員シンポジウム 演題登録システム 【 個人情報登録 演題投稿 3/3 】

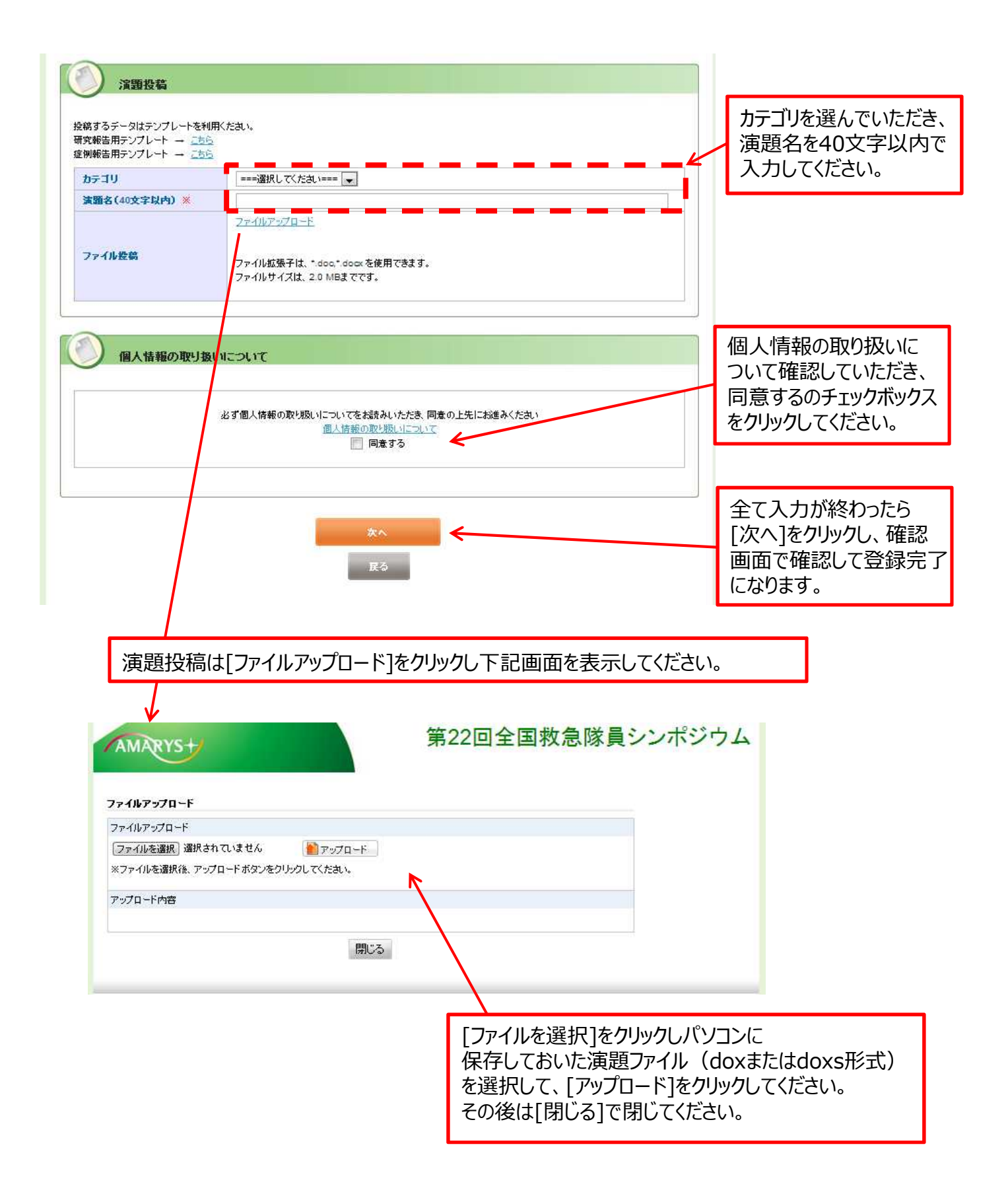